**Photoshop 2021 (Version 22.0.1) Nulled Activator [32|64bit] [Updated]**

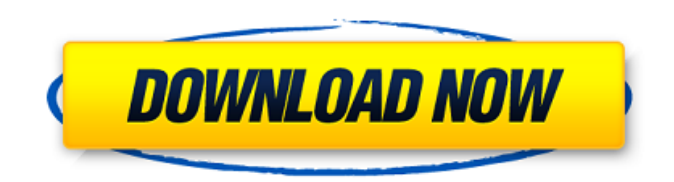

## **Photoshop 2021 (Version 22.0.1) Crack Download X64 (2022)**

Psst... Want to follow along with this series? Here are the downloads: Adobe Photoshop CC CorelDraw 12 This tutorial was provided by MyDigitalPhoto.com This tutorial was originally posted on March 1, 2015 Photoshop has been the industry standard image manipulation program for so long that its name has become a verb. It is common parlance to say that an image has been "photoshopped," or even just "shopped," meaning that it's been edited or manipulated. Photoshop uses a layer-based editing system that enables raster image creation and altering with multiple overlays that support transparency. Adobe promotes Photoshop as a tool for professionals. However, beginners can use Photoshop as well with many helpful tutorials on the market that train users in how to use Photoshop's various features. In this tutorial, we will not be doing anything complicated; we will be altering a photograph and then printing it out. We will be cutting out a logo from a jacket and stitching it onto a wall. But before we begin, we need to have a solid starting point. We will be learning how to create a photograph using Adobe Photoshop CC and then how to make it look good. Let's start with the image we'll be working on. It's a basic natural scene of a young boy in a brown jacket. We'll be cleaning up the image and adjusting the white balance. Also, we're going to add a color cast to the image to make it look like this: We can use the eyedropper tool to select the color of the jacket and then replace it. After changing the color, let's sharpen the image. Keep in mind that there is much more to Photoshop than just applying settings. We need to balance the white balance, apply highlights, shadows, and other aspects of the image. I will be using a radial filter on the image to increase the sharpness and contrast. Keep in mind that the selections on this image are huge (it's a 500 KB image), so we'll be working with selections quite a bit. Let's create a layer mask for the layer we just made. We can then use the paint bucket tool to fill in the selection with white. After doing this, the white values for our mask layer have taken away from the rest of our

### **Photoshop 2021 (Version 22.0.1) Crack+ Serial Number Full Torrent Download**

Adobe Photoshop Touch allows you to edit documents, illustrations, web pages and other design assets with gestures. With Photoshop Touch, you can draw or create your own icons and text, add touch effects, and even color your artwork. Adobe Photoshop Toolbar – has tools that are grouped by purpose. It's a very handy way to access the features you use the most, without having to toggle back and forth between the different tools. Adobe Photoshop Mobile has features specifically developed to work with tablets, phone and even the web. The mobile app includes tools that let you quickly enhance and apply edits to images as well as share your creations via email or social media. Adobe Photoshop Vector Creative Pro is a subscription-based service that allows you to create custom graphics, logos, illustrations, and websites, while providing you access to millions of fonts and 500+ icons. Adobe Photoshop 4 Web is a web app that lets you create websites in your browser. It is the perfect tool to become a web designer, whether you are a beginner or an experienced web designer. Adobe Photoshop Design CC Adobe Photoshop Design CC is a web application that allows you to create websites in your browser. It can be a perfect tool to become a web designer, whether you are a beginner or an experienced web designer. Adobe Photoshop Express Adobe Photoshop Express is a web app that allows you to create, edit, and share creations via email, social media, and more. Its simple user interface is similar to the mobile app. Adobe Photoshop Express is a web app that allows you to create, edit, and share creations via email, social media, and more. It is a simple and fast way to create beautiful things. Adobe Illustrator Adobe Illustrator is a vector graphics editor for users who need a tool for creating vector graphics from simple shapes to complex art. Adobe Illustrator allows users to create original graphics, logos, and print-ready documents. Adobe Illustrator is a vector graphics editor for users who need a tool for creating vector graphics from simple shapes to complex art. Adobe Illustrator is a vector graphics editor for users who need a tool for creating original graphics, logos, and print-ready documents. Adobe Photoshop and Adobe Flash

Adobe Photoshop and Adobe Flash are two complementary products. The Flash Editor is a professional Flash authoring tool 388ed7b0c7

## **Photoshop 2021 (Version 22.0.1) Crack+ Free Download**

Q: Getting the list of pages linked by a trac ticket We have a model problem where we need to create a report of all the pages linked to a given ticket, the ticket is linked with a list of pages. TracTickets have a page member which can be used as a foreign key to a page. I've created a table tickets pages with a single page member. I've created a guery which gives me the ticket id and the full path to that ticket, but I'm unsure how to get a list of the linked pages. SELECT \* FROM tickets pages WHERE ticket  $id =$  \$ticketId A: There is a repository provided by Trac itself. Just load the tickets.py module for that repo:  $#$  Python import trac.ticket pages  $=$ trac.ticket.Ticket.get\_pages(ticket\_id) Wenn Sie ein Online-Banking-System nutzen, müssen Sie Ihr Konto und Ihr Guthaben korrekt registrieren. Unsere Einführungsseite handelt von der Bedeutung Ihres Kontos sowie deren Sicherheit. Bitte lesen Sie sich also die folgenden Hinweise auch noch einmal durch. Möchten Sie beispielsweise ein neues Konto oder einen Änderungsantrag Ihres Kontos erledigen? Nachdem Sie sich bei einem Online-Banking-System an Ihren Vornamen registriert haben, können Sie während Ihres Registrierens selbst einen Neuen-Konto eröffnen. Wenn Sie als Nutzer Ihre Zuordnung zum Vornamen kennen, können Sie das bei der Registrierung benötigen. Über die Aktualisierung Ihres Kontos können Sie die Sicherheit Ihres Kontos auch verbessern. Müssen Sie außerdem Ihre Mandantenführung kennen? Möchten Sie sich jemanden sehen,

### **What's New in the Photoshop 2021 (Version 22.0.1)?**

This invention relates to the treatment of meat, especially beef or other meats that have been formed in loaf-shaped cuts such as top round, bottom round, sirloin tip, shank, chuck eye, short loin, tenderloin, Boston butt, and the like, for tenderizing or enhancing the flavor of such meats. Tenderizing and enhancing the flavor of meat is desirable because meat, while nutritious, tastes relatively unappetizing to many people. Mechanically tenderized meat is well-known. Such meat has received wide acceptance in the American market because of the well-known popularity of having one's meat processed and canned so as to meet the consumer's expectations of the attractive, uniform appearance of the foodstuff. The individual meat cuts are cut from the carcass into a loafshaped piece, after which the loaf is mechanically pressed or worked as by being cut into loaves such that the loaves are crisscrossed or crossed, thereby providing a large number of points in the loaf or cut which tend to permit the loaf to yield when struck against a hard surface. The mechanical tenderization or processing of meat is usually carried out with an energy-intensive, high speed machine that crushes or grinds the meat under great pressure and produces an even layer of fine crumbs. Modern machines operate at such speed that the meat is almost fully pressed prior to a roasting or cooking cycle, thereby maximizing the number of "tenderizing" points. However, by pressing and rounding the meat cuts, the muscle fibers tend to be flattened and lose much of their elasticity. The meat cuts thus processed are generally stored before being cooked by a home consumer or served to a public institution. Even where the meat has been subjected to high speed tenderizing equipment, it has been found that when meat is placed in a pan or grill and is allowed to cook, the fibers that were flattened by the tenderizing action are allowed to regrow. Thus, a consumer who wishes to prepare meat with the benefit of a tenderized crust will find that the meat either does not cook well or will not become tenderized. Electrolytic tenderization is also known. Such treatment involves placing the meat cuts in a tank of water in the presence of an electric current, thereby causing the surface of the meat to be electrolysed so as to be caused to resemble a steak that has been cut by a butcher, i.e., to produce a superficial appearance that is not unlike a real steak cut

# **System Requirements:**

\* Minimum system specifications are based on official app testing in Windows OS on a 1920x1080 screen resolution. Windows: \* Windows 10 (build 1803), Windows 8.1 (build 14393), Windows 8 (build 8.1), Windows 7 (build 14393) Mac: \* macOS High Sierra (version 10.13), macOS Sierra (version 10.12), macOS El Capitan (version 10.11) Linux: \* Ubuntu 16.04 (xenial), Ubuntu 14.

<https://sugaringspb.ru/adobe-photoshop-cc-2018-keygen-generator-win-mac/> [https://www.dominionphone.com/adobe-photoshop-2021-version-22-5-1-crack-file-only-license-key](https://www.dominionphone.com/adobe-photoshop-2021-version-22-5-1-crack-file-only-license-key-full-latest/)[full-latest/](https://www.dominionphone.com/adobe-photoshop-2021-version-22-5-1-crack-file-only-license-key-full-latest/) <https://www.cakeresume.com/portfolios/photoshop-cc-activation-code-x64> <https://serippyshop.com/photoshop-express-download/> <https://eafuerteventura.com/photoshop-2020-crack-with-serial-number-product-key-full-final-2022/> <https://www.infoslovakia.sk/wp-content/uploads/2022/07/adelgama.pdf> <https://www.cakeresume.com/portfolios/photoshop-cc-keygen-crack-serial-key-incl-product> <https://wakelet.com/wake/w1-RExaGejS86tah0NJFD> <https://www.cakeresume.com/portfolios/photoshop-2022-version-23-0-2-hacked-activator> <http://uggla.academy/elearn/blog/index.php?entryid=3691> <https://www.cakeresume.com/portfolios/adobe-photoshop-2022-version-23-0-jb-keygen-exe> [https://encontros2.com/upload/files/2022/07/fc1x2sjvVYIKBsfzVoEx\\_05\\_cd09d4b966053dc8d6b01389](https://encontros2.com/upload/files/2022/07/fc1x2sjvVYIKBsfzVoEx_05_cd09d4b966053dc8d6b01389e870ecaf_file.pdf) [e870ecaf\\_file.pdf](https://encontros2.com/upload/files/2022/07/fc1x2sjvVYIKBsfzVoEx_05_cd09d4b966053dc8d6b01389e870ecaf_file.pdf) <https://virtual.cecafiedu.com/blog/index.php?entryid=5068> [https://desifaceup.in/upload/files/2022/07/a7I4ldKhrid85EIidOjG\\_05\\_4888f4d5627495b22f66f11a9ea](https://desifaceup.in/upload/files/2022/07/a7I4ldKhrid85EIidOjG_05_4888f4d5627495b22f66f11a9ea2f805_file.pdf) [2f805\\_file.pdf](https://desifaceup.in/upload/files/2022/07/a7I4ldKhrid85EIidOjG_05_4888f4d5627495b22f66f11a9ea2f805_file.pdf) [https://www.merexpression.com/upload/files/2022/07/VCXiPdtHC2BUPU52gCfD\\_05\\_cd09d4b966053d](https://www.merexpression.com/upload/files/2022/07/VCXiPdtHC2BUPU52gCfD_05_cd09d4b966053dc8d6b01389e870ecaf_file.pdf) [c8d6b01389e870ecaf\\_file.pdf](https://www.merexpression.com/upload/files/2022/07/VCXiPdtHC2BUPU52gCfD_05_cd09d4b966053dc8d6b01389e870ecaf_file.pdf) <https://platform.alefbet.academy/blog/index.php?entryid=5498> <https://www.cakeresume.com/portfolios/adobe-photoshop-2022-version-23-hack-patch-fre> <https://fernrocklms.com/blog/index.php?entryid=5090> [https://zurisdream.com/wp-content/uploads/2022/07/Adobe\\_Photoshop\\_2021\\_Version\\_2200\\_With\\_Lic](https://zurisdream.com/wp-content/uploads/2022/07/Adobe_Photoshop_2021_Version_2200_With_License_Key__Registration_Code_Free_Download_Update.pdf) ense Key\_Registration Code Free Download Update.pdf <https://elearning.21.training/blog/index.php?entryid=4466> <https://www.cakeresume.com/portfolios/adobe-photoshop-2021-version-22-5-with-full-keyg> <https://sanditcorp.com/blog/index.php?entryid=4122> [https://www.tailormade-logistics.com/sites/default/files/webform/photoshop-cc-2018\\_3.pdf](https://www.tailormade-logistics.com/sites/default/files/webform/photoshop-cc-2018_3.pdf) [https://www.residenzagrimani.it/2022/07/05/adobe-photoshop-2021-version-22-4-1-crack-serial](https://www.residenzagrimani.it/2022/07/05/adobe-photoshop-2021-version-22-4-1-crack-serial-number-activator-download-2022/)[number-activator-download-2022/](https://www.residenzagrimani.it/2022/07/05/adobe-photoshop-2021-version-22-4-1-crack-serial-number-activator-download-2022/) <https://www.cakeresume.com/portfolios/photoshop-cs4-mem-patch-win-mac> <https://www.opticnervenetwork.com/wp-content/uploads/2022/07/brifav.pdf> <https://wakelet.com/wake/r8-KV7RbN68tHd4Rm3MuP> <http://dislipost.yolasite.com/resources/Adobe-Photoshop-keygen-generator--WinMac-April2022.pdf> <https://www.easyblogging.in/wp-content/uploads/2022/07/hareliz.pdf> <https://www.reperiohumancapital.com/system/files/webform/spechin616.pdf>